WUDACITY

**THE SCHOOL OF AUTONOMOUS SYSTEMS**

# Robotics Software Engineer

**NANODEGREE SYLLABUS**

## Overview

### Robotics Software Engineer Nanodegree Program

This program was built in collaboration with robotics engineers to ensure you learn the skills necessary for success in the field.

Learn probabilistic robotics algorithms such as Localization, Mapping, Simultaneous Localization and Mapping (SLAM), Path Planning, and Navigation, and implement them using C++, the Robot Operating System (ROS), and Gazebo. Build five interactive projects using C++ and ROS, and use them to demonstrate your skills in probabilistic robotics algorithms.

The program is delivered in one term spread over four months. On average, learners will need to spend about 10-15 hours per week in order to complete all required coursework, including lecture and project time.

## Program Information

TIME

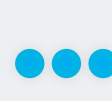

4 months Study 10 hours/week

LEVEL **Specialist** 

#### PREREQUISITES

Advanced knowledge in any object-oriented programming language, preferably C++

- xIntermediate Probability
- xIntermediate Calculus
- xIntermediate Linear Algebra
- **Basic Linux Command Lines**

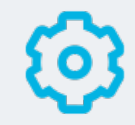

#### HARDWARE/SOFTWARE REQUIRED

Robot Operating System (ROS) and Gazebo. You will code primarily with C++. These platforms and languages are freely available. We will provide you with a GPUenabled Linux Workspace that runs in your browser, and an internet connection is required. Optionally, you can install the Linux image on a Virtual Machine.your browser.

LEARN MORE ABOUT THIS NANODEGREE Contact us at [enterpriseNDs@](mailto:enterpriseNDs%40udacity.com?subject=) [udacity.com](mailto:enterpriseNDs%40udacity.com?subject=).

## Our Classroom Experience

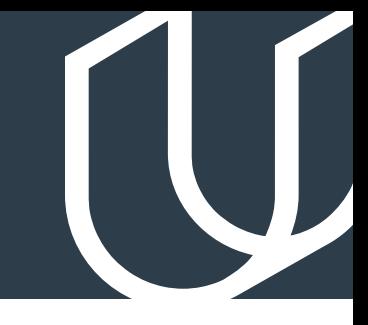

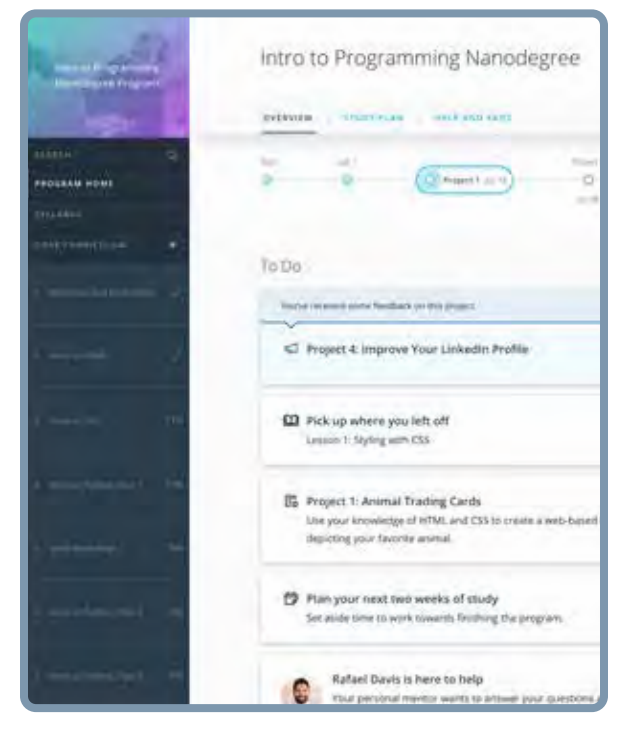

#### **REAL-WORLD PROJECTS**

Learners build new skills through industry-relevant projects and receive personalized feedback from our network of 900+ project reviewers. Our simple user interface makes it easy to submit projects as often as needed and receive unlimited feedback.

#### **KNOWLEDGE**

Answers to most questions can be found with Knowledge, our proprietary wiki. Learners can search questions asked by others and discover in real-time how to solve challenges.

#### **LEARNER HUB**

Learners leverage the power of community through a simple, yet powerful chat interface built within the classroom. Learner Hub connects learners with their technical mentor and fellow learners.

#### **WORKSPACES**

Learners can check the output and quality of their code by testing it on interactive workspaces that are integrated into the classroom.

#### **QUIZZES**

Understanding concepts learned during lessons is made simple with auto-graded quizzes. Learners can easily go back and brush up on concepts at anytime during the course.

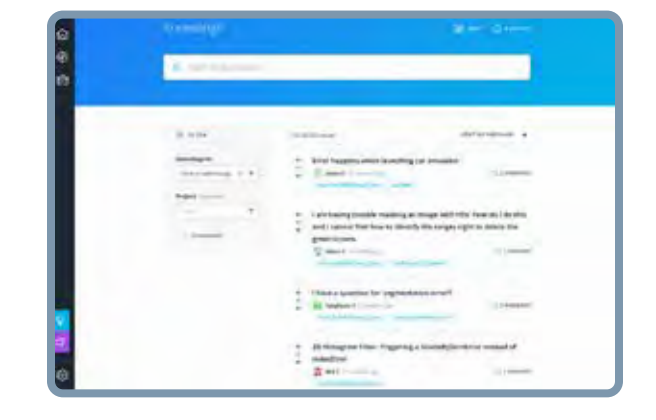

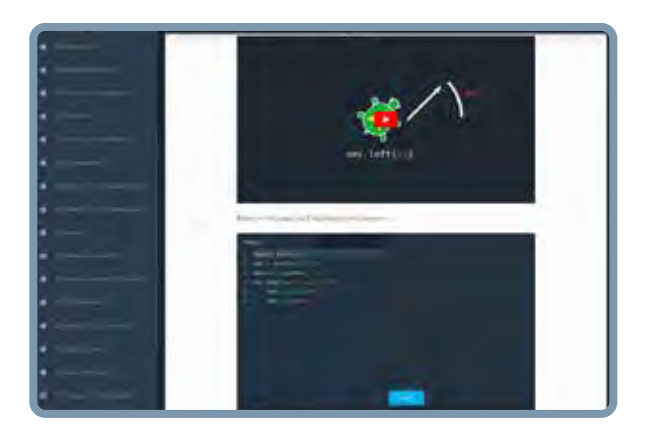

#### **CUSTOM STUDY PLANS**

Mentors create a custom study plan tailored to learners' needs. This plan keeps track of progress toward learner goals.

#### **PROGRESS TRACKER**

Personalized milestone reminders help learners stay on track and focused as they work to complete their Nanodegree program.

## Learn with the Best

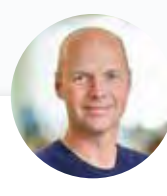

#### Sebastian Thrun INSTRUCTOR

As the founder and president of Udacity, Sebastian's mission is to democratize education. He is also the founder of Google X, where he led projects including the Self-Driving Car, Google Glass, and more.

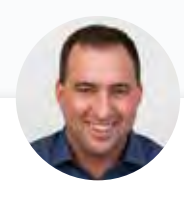

#### David Silver CURRICULUM LEAD

David Silver leads the Udacity Curriculum Team. Before Udacity, David was a research engineer on the autonomous vehicle team at Ford. He has an MBA from Stanford, and a BSE in Computer Science from Princeton.

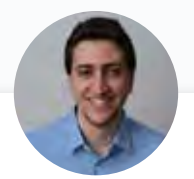

### Karim Chamaa COURSE DEVELOPER

Karim started his early career as a Mechanical Engineer. He earned his M.S. in Mechatronics and Robotics Engineering from NYU. His specialties include Kinematics, Control, and Electronics.

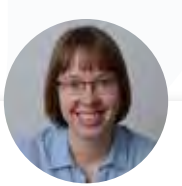

### Julia Chernushevich COURSE DEVELOPER

Julia is an experienced educator and robotics specialist. Her previous work experiences include teaching Mechatronics Engineering at the University of Waterloo and designing electric vehicles for underground mines.

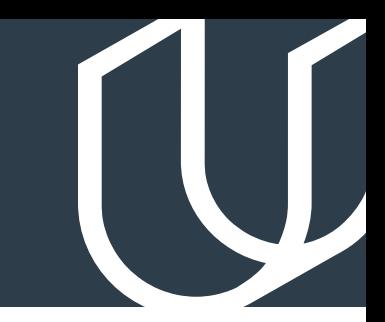

## Course 1: Introduction To Robotics

Learn the essential elements of robotics, meet your instructors, and get familiar with the tools that will help you succeed in this program.

## Course 2: Gazebo World

Learn how to simulate your first robotic environment with Gazebo, the most common simulation engine used by Roboticists around the world.

**Project** Build My World

Use Gazebo to simulate a robotic environment comprised of a building to house your future robot. Skills you will apply: Gazebo, C++ plugins.

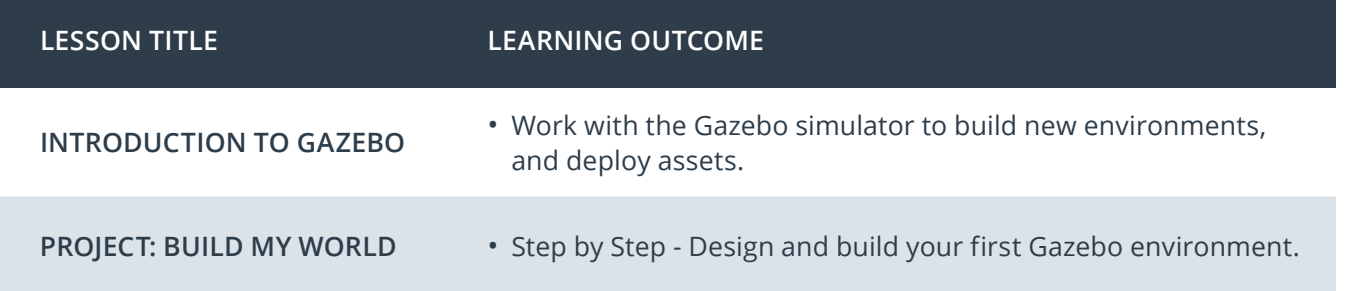

## **Project Example** > Map My World\*

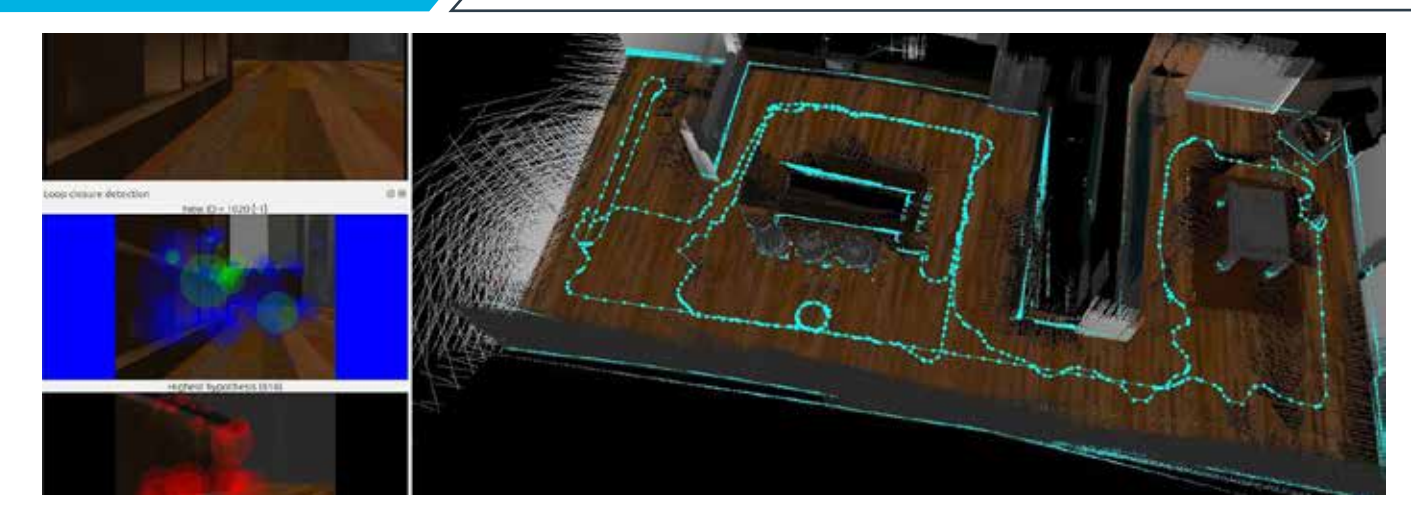

*\*Actual learner-submitted course project solution.*

## Course 3: ROS Essentials

Discover how ROS provides a flexible and unified software environment for developing robots in a modular and reusable manner. Learn how to manage existing ROS packages within a project, and how to write ROS Nodes of your own in C++.

**Project** So Chase It

Use the Robot Operating System (ROS) to design a mobile robot. Then, house your newly-designed robot in the robotic environment you built in Project 1. You will program your robot with C++ to chase a ball through this world. Skills you will apply: catkin workspaces, ROS packages, ROS nodes, ROS launch files, RViz integration, and C++.

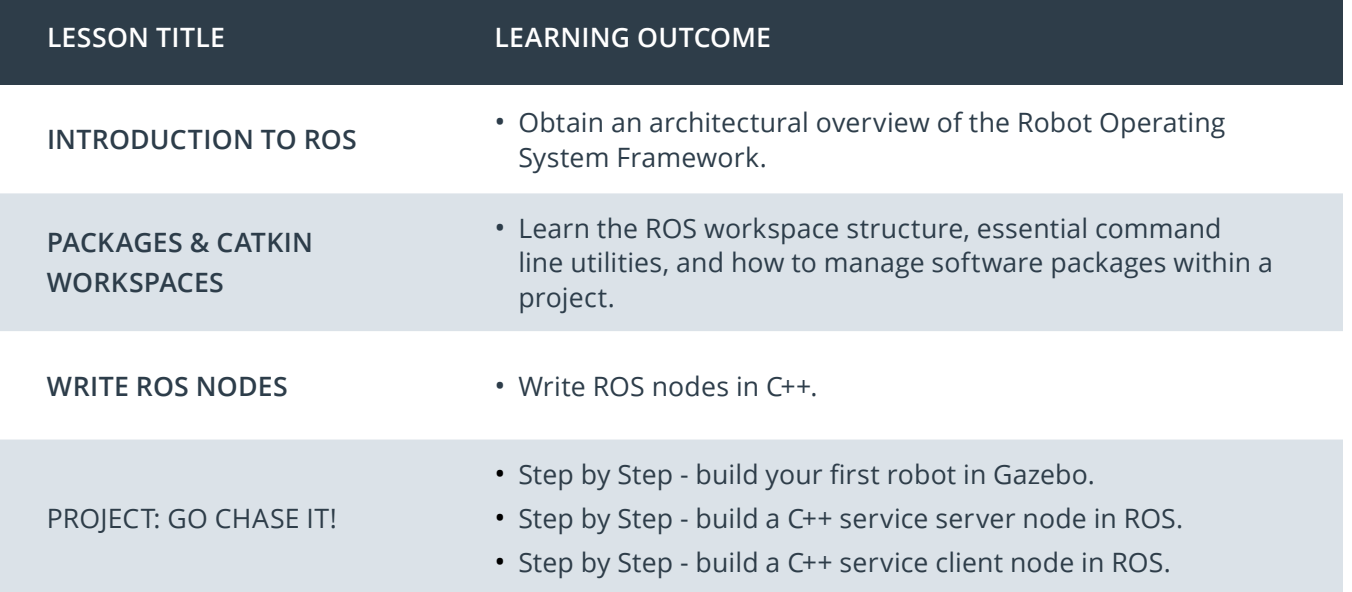

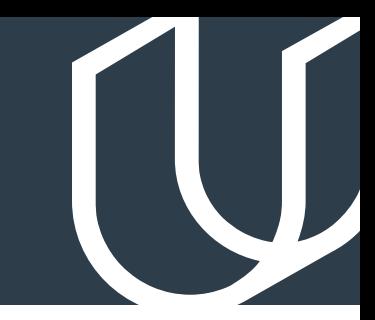

## Course 4: Localization

Learn how Gaussian filters can be used to estimate noisy sensor readings, and how to estimate a robot's position relative to a known map of the environment with Monte Carlo Localization (MCL).

**Project** Where Am I?

Use the Monte Carlo Localization algorithm in ROS, in conjunction with sensor data and a map of the world, to estimate a mobile robot's position and orientation so that your robot can answer the question "Where am I?" Skills you will apply: Localization algorithms: Kalman Filter and MCL, ROS parameters, ROS packages integration, C++.

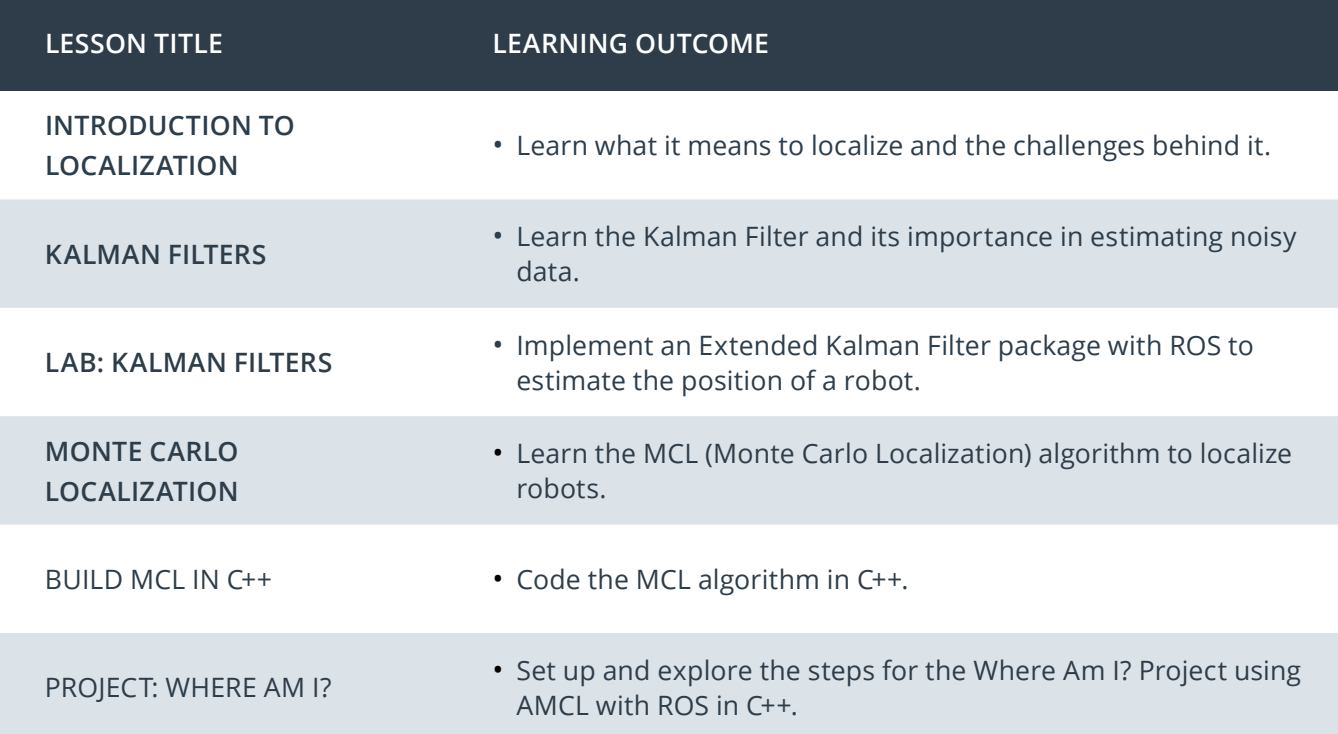

## Course 5: Mapping and SLAM

Learn how to create a Simultaneous Localization and Mapping (SLAM) implementation with ROS packages and C++. You'll achieve this by combining mapping algorithms with what you learned in the localization lessons.

**Project** Map My World

Simultaneous Localization and Mapping (SLAM) can be implemented in a number of ways depending on the sensors used via various ROS packages. Use a ROS SLAM package and simulated sensor data to create an agent that can both map the world around it, and localize within it. Skills you will apply: Mapping and SLAM algorithms, Occupancy Grid Mapping, Grid-based FastSLAM and GraphSLAM, ROS debugging tools, C++.

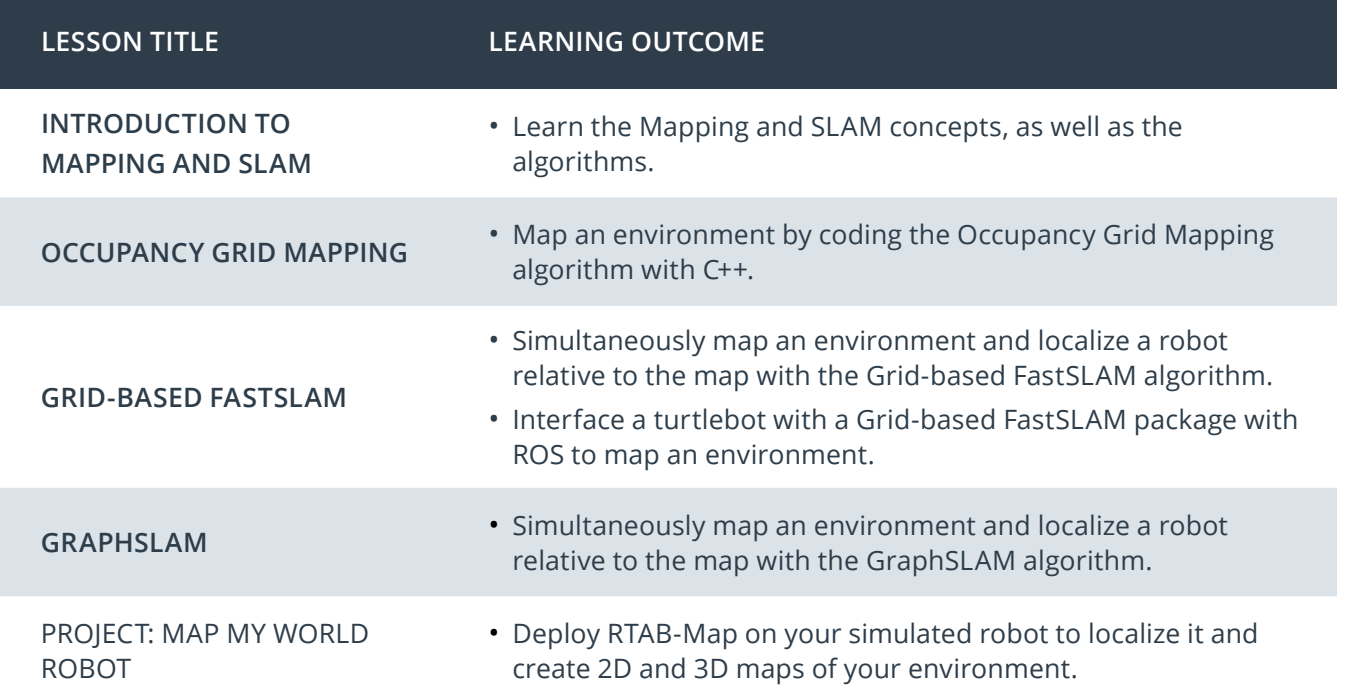

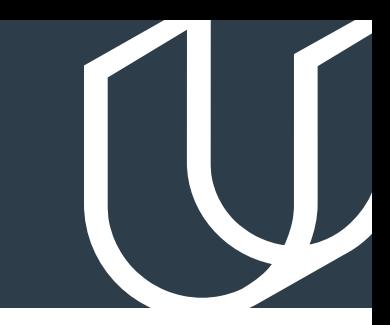

## Course 6: Path Planning and Navigation

Learn different Path Planning and Navigation algorithms. Then, combine SLAM and Navigation into a home service robot that can autonomously transport objects in your home!

**Project** Alleman Alleman Home Service Robot

Combine everything you've learned in this program to simulate a home service robot that can map, localize, and navigate to transport objects, moving from one room to another autonomously. Skills you will apply: Path Planning search algorithms, ROS navigation stack, C++.

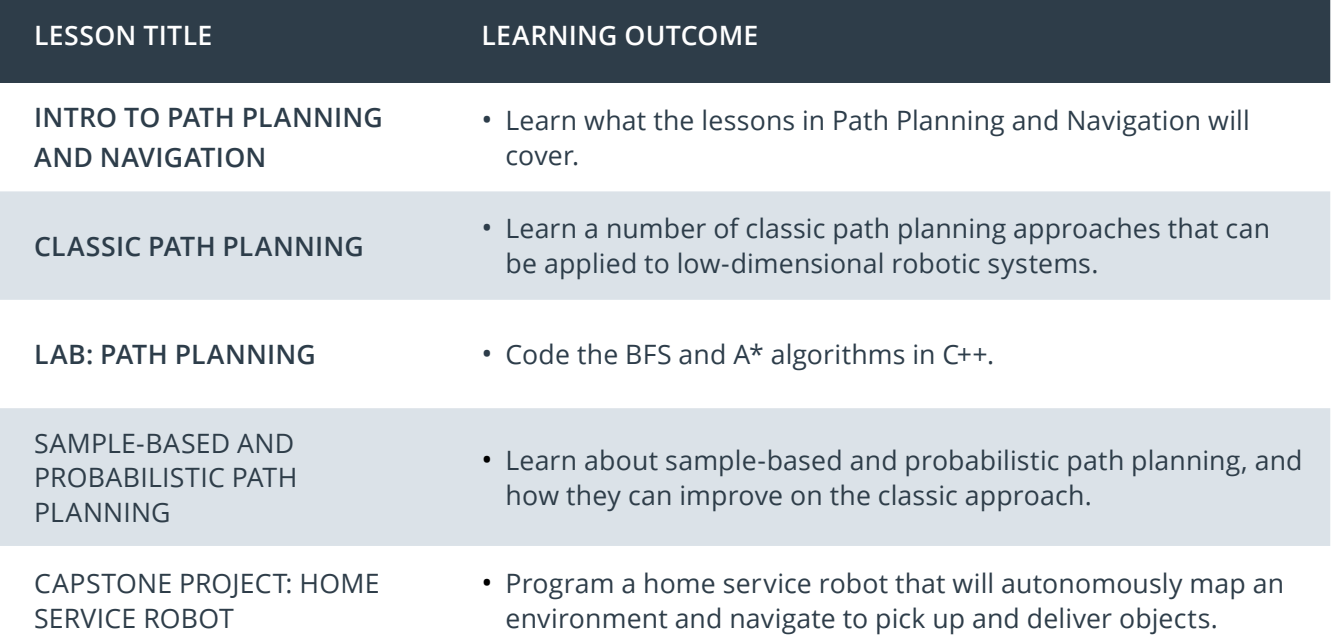

## **Optional Project** > Home Service Robot

Students will apply what they have learned about ROS and path planning to search for a path and navigate a KUKA robot through a 2D maze.

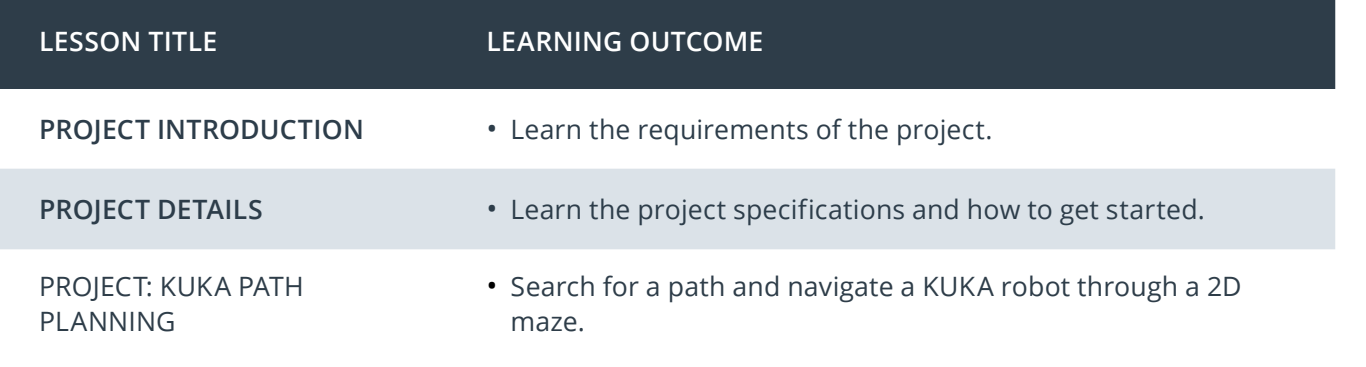

## **Project Example** > Home Service Robot\*

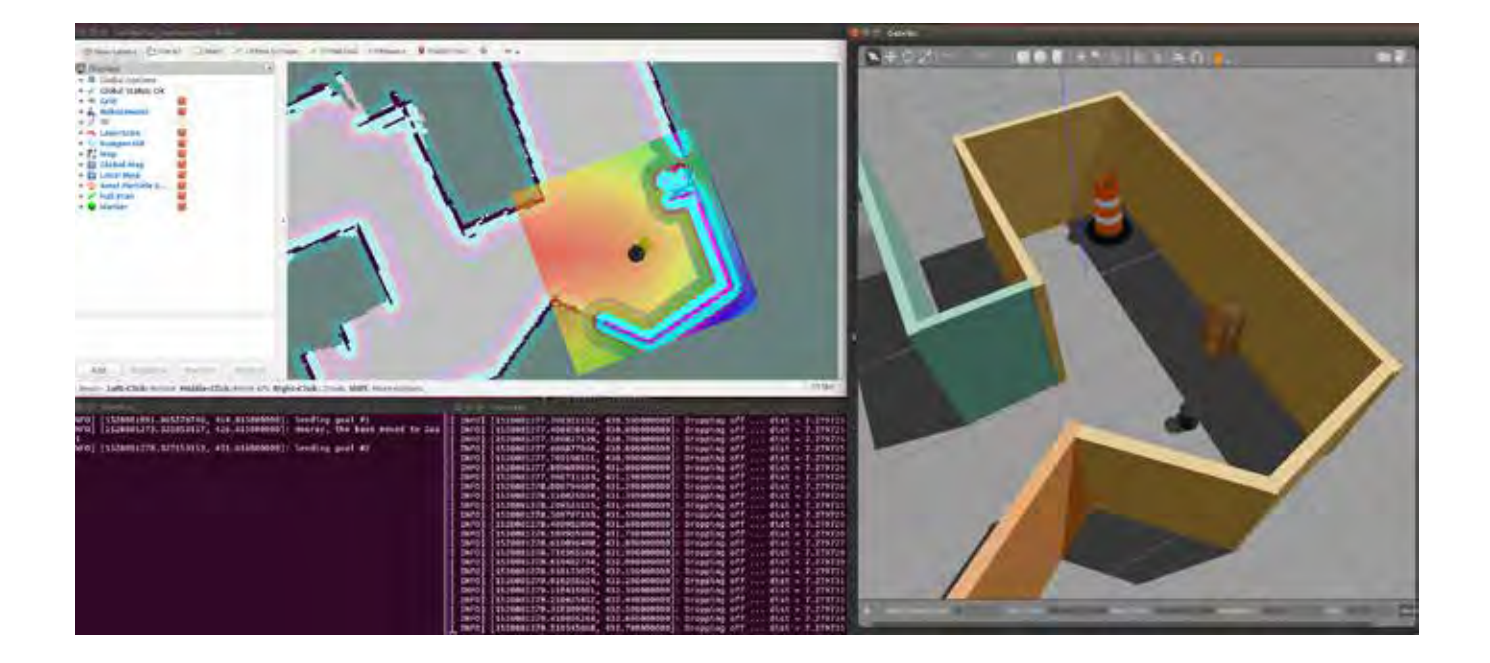

*\*Actual learner-submitted course project solution.*

## Our Nanodegree Programs Include:

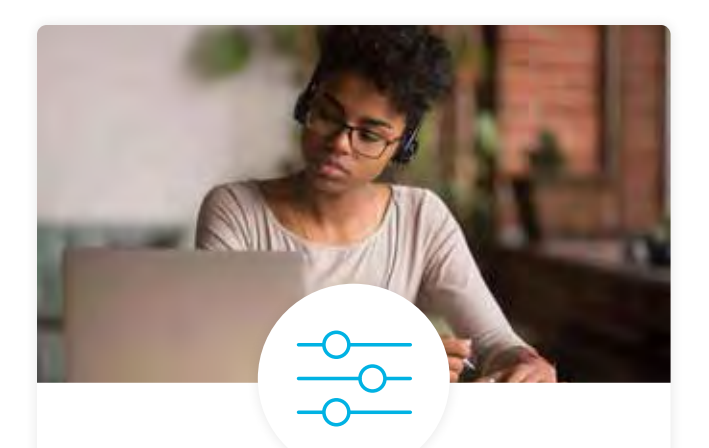

### Pre-Assessments

Our in-depth workforce assessments identify your team's current level of knowledge in key areas. Results are used to generate custom learning paths designed to equip your workforce with the most applicable skill sets.

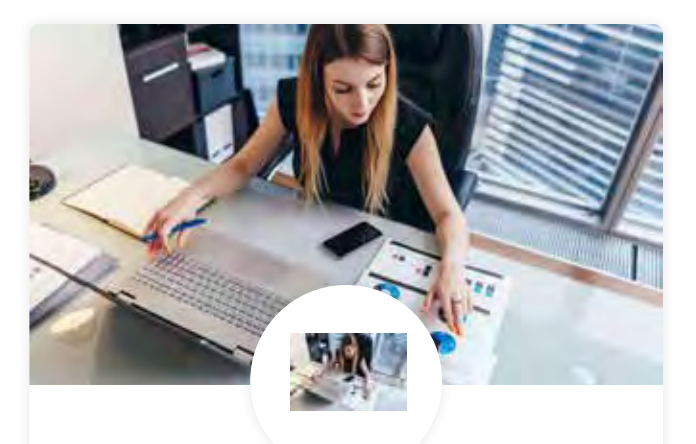

### Dashboard & Progress Reports

Our interactive dashboard (enterprise management console) allows administrators to manage employee onboarding, track course progress, perform bulk enrollments and more.

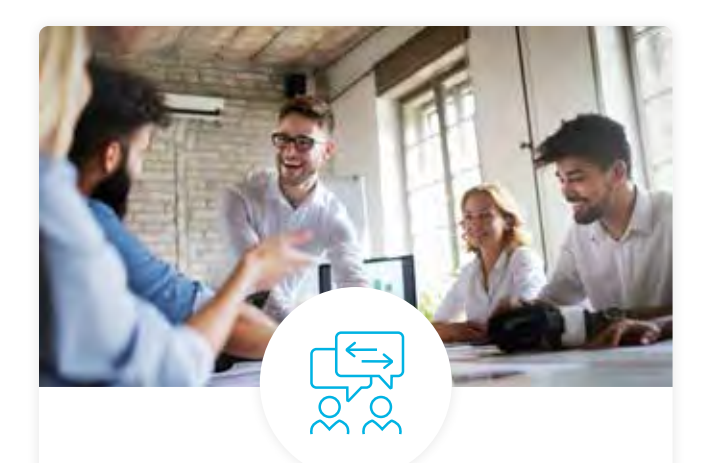

### Industry Validation & Reviews

Learners' progress and subject knowledge is tested and validated by industry experts and leaders from our advisory board. These in-depth reviews ensure your teams have achieved competency.

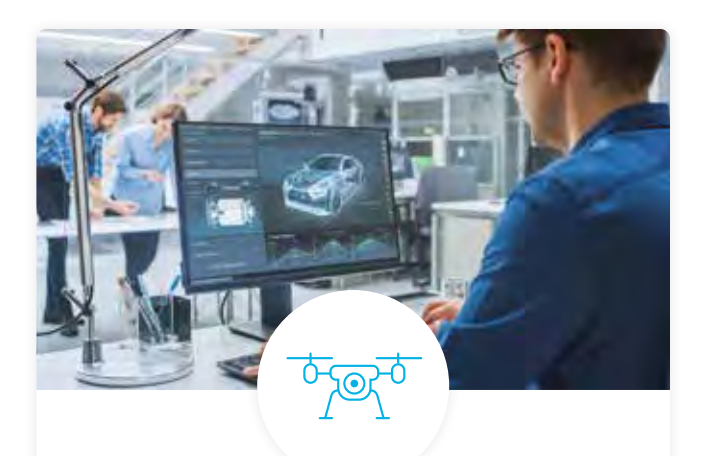

### Real World Hands-on Projects

Through a series of rigorous, real-world projects, your employees learn and apply new techniques, analyze results, and produce actionable insights. Project portfolios demonstrate learners' growing proficiency and subject mastery.

## Our Review Process

## Real-life Reviewers for Real-life Projects

Real-world projects are at the core of our Nanodegree programs because hands-on learning is the best way to master a new skill. Receiving relevant feedback from an industry expert is a critical part of that learning process, and infinitely more useful than that from peers or automated grading systems. Udacity has a network of over 900 experienced project reviewers who provide personalized and timely feedback to help all learners succeed.

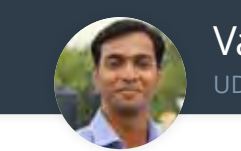

Vaibhav UDACITY LEARNER

*"I never felt overwhelmed while pursuing the Nanodegree program due to the valuable support of the reviewers, and now I am more confident in converting my ideas to reality."*

## All learners benefit from:

 $-$  now at  $-$ **CODING VISIONS INFOTECH**

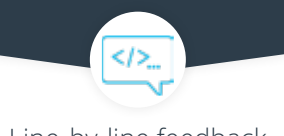

Line-by-line feedback for coding projects

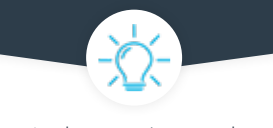

Industry tips and best practices

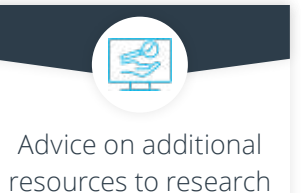

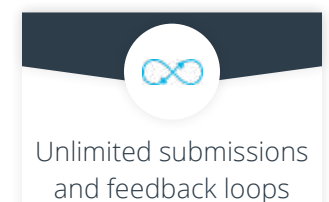

### How it Works

Real-world projects are integrated within the classroom experience, making for a seamless review process flow.

- Go through the lessons and work on the projects that follow
- Get help from your technical mentor, if needed
- Submit your project work
- Receive personalized feedback from the reviewer
- If the submission is not satisfactory, resubmit your project
- Continue submitting and receiving feedback from the reviewer until you successfully complete your project

### About our Project Reviewers

Our expert project reviewers are evaluated against the highest standards and graded based on learners' progress. Here's how they measure up to ensure your success.

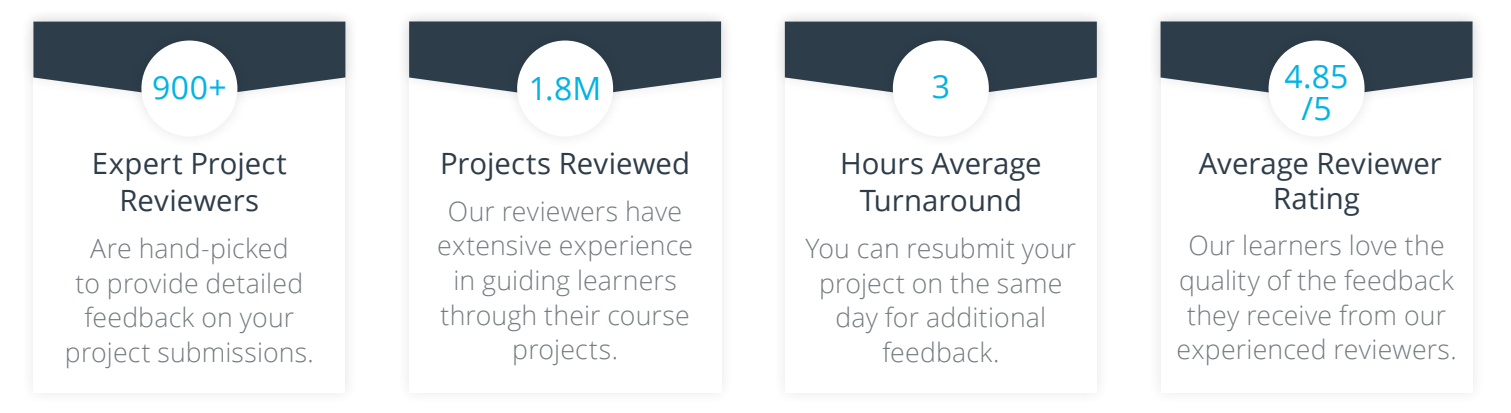

## UDACITY W FOR ENTERPRISE

Udacity © 2020

2440 W El Camino Real, #101 Mountain View, CA 94040, USA - HQ

For more information visit: [www.udacity.com/enterprise](http://www.udacity.com/enterprise) University Udacity Enterprise Syllabus Robotics 20Aug2020 ENT